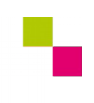

**Checkliste LS 4 | Level 3**

**同日 | Zahntechnik | Projekt "Funktionelle Zahnflächen" - Lernsituation 4 | Anatomie/Prothetik** 

## **Markiere alle Kompetenzen, die du in dieser Lernsituation sicher erworben hast!**

Solltest du noch Kompetenzen finden, die du nicht sicher bist zu besitzen, dann wiederhole und/ oder übe nochmal!

**Level 3** (Die digitalen Kompetenzen beziehen sich auf die die Konstruktion einer einzelne Vollkrone mit der CAD-Software ExoCAD)

- ▢ Ich kann einen Patientenfall anlegen und den Zahnstatus festlegen.
- ▢ Ich kann die Präparationsgrenze bestimmen.
- ▢ Ich kann die Modellsituation richtig in den Virtuellen Artikulator einsetzen.
- ▢ Ich kann den Bibliothekszahn passend zur statischen Okklusion positionieren und skalieren.
- ▢ Ich kann die Okklusalfläche des Bibliothekszahns unter Berücksichtigung meiner Kompetenzen zur statischen und dynamischen Okklusion anpassen.
- ▢ Ich kann diese Kauflächenelemente passend zum Okklusalen Kompass positionieren.
- ▢ Ich kann die Kaufläche mit Haupt- und Nebenwülsten sowie Haupt-, Neben- und Querfissuren anatomisch und funktionell gestalten.
- ▢ Ich kann die Kaufläche mit Haupt- und Nebenwülsten sowie Haupt-, neben und und Querfissuren anatomisch und funktionell unter Berücksichtigung der Grundbewegungen des Okklusalen Kompasses gestalten.